# **Lösungen / Statistik 1/16**

## **1.**

**Remove@"Global`\*"<sup>D</sup>**  $h = p * q; s = p + q;$  $solv = Solve[$   $s * h / 2 = 1, {q}$  $\left\{\left\{q\rightarrow \frac{-p^2-\sqrt{p}\;\sqrt{8+p^3}}{2\;p}\,\right\},\;\left\{q\rightarrow \frac{-p^2+\sqrt{p}\;\sqrt{8+p^3}}{2\;p}\,\right\}\right\}$  $-\frac{p^{3/2} + \sqrt{8 + p^3}}{2}$  $\frac{1}{2\sqrt{p}}$   $\left(0 \rightarrow 0 \right)$ ComplexInfinity  $\rightarrow 0$  $Plot\left[\frac{-p^{3/2} + \sqrt{8 + p^3}}{n}\right]$  $\frac{1}{2\sqrt{p}}$ , {p, 0, 10} }; 2 4 6 8 10 2 4 6 8 10  $h * s / . solv[2]$  // Simplify  $\overline{2}$ **<sup>p</sup> \* <sup>H</sup><sup>p</sup> \* <sup>q</sup><sup>L</sup> <sup>+</sup> <sup>q</sup> \* <sup>H</sup><sup>p</sup> \* <sup>q</sup><sup>L</sup> <sup>ê</sup>. solv@@2DD êê Simplify** 2 **f**1[**x**<sub>-</sub>, **p**<sub>-</sub>] := **px** + **k**  $\left[\mathbf{p} * \frac{-\mathbf{p}^{3/2} + \sqrt{8 + \mathbf{p}^3}}{2 \sqrt{\mathbf{p}}} \right]$  $2\sqrt{p}$ **y { zzzzz êê Simplify; f2**  $[x_1, p_1]$  :=  $-\frac{-p^{3/2} + \sqrt{8 + p^3}}{2\sqrt{p^3}}$  $2\sqrt{\mathbf{p}}$ **x + i k**  $\left[\mathbf{p} * \frac{-\mathbf{p}^{3/2} + \sqrt{8 + \mathbf{p}^3}}{2 \sqrt{\mathbf{p}}} \right]$  $2\sqrt{p}$ **y { zzzzz êê Simplify;**  $p x + (p * q) / . . .$ **solv** $[2]$  $\frac{1}{2}$   $\left(-p^2 + \sqrt{p} \sqrt{8 + p^3}\right) + p x$ 

#### **f**1[**x**, 2]

 $2(-1+\sqrt{2}+x)$ 

**f**2<sup>[</sup>**x**, 2<sup>]</sup>

 $-(-1 + \sqrt{2}) (-2 + x)$ 

Plot $[\{f1[x, 2], f2[x, 2]\}, \{x, -1, 2\},$  AspectRatio  $\rightarrow$  Automatic];

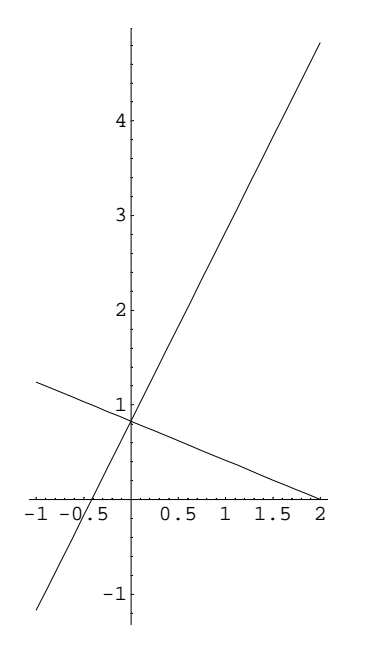

 $Remove[**f**]$ 

$$
f[x_{r}, p_{r}] := 0 \text{ is } x \leq -\frac{-p^{3/2} + \sqrt{8 + p^{3}}}{2\sqrt{p}};
$$
\n
$$
f[x_{r}, p_{r}] := f1[x, p] \text{ is } -\frac{-p^{3/2} + \sqrt{8 + p^{3}}}{2\sqrt{p}} \lt x \& x \leq 0;
$$
\n
$$
f[x_{r}, p_{r}] := f2[x, p] \text{ is } 0 \lt x \& x \leq p;
$$
\n
$$
f[x_{r}, p_{r}] := 0 \text{ is } p \lt x
$$
\n
$$
f[-1, 2]
$$
\n
$$
0
$$

 $Plot[{f[x, 2]}, {x, -0.7, 2.5},$  **AspectRatio**  $\rightarrow$  Automatic**]**;

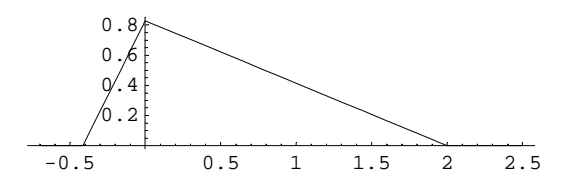

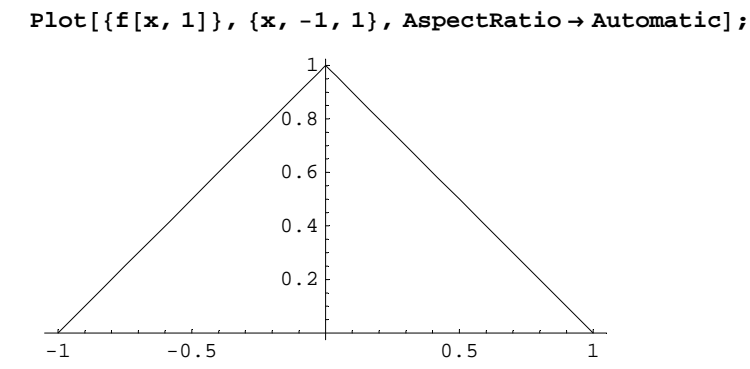

**e**[n\_, p\_] := **NIntegrate**[ $x^{\wedge}$ n **f**[ $x$ , p], { $x$ , -Infinity, Infinity}]; **e**<sup>[3,2]</sup>

0.661504

e[n\_, p\_] := Integrate[x^n f[x, p],  $\{x, \frac{-p^{3/2} + \sqrt{8 + p^3}}{2} \}$  $\frac{1}{2\sqrt{p}}$ , **p**}

**e**<sup>[3,2]</sup>

$$
\int_{\frac{4-2\sqrt{2}}{2\sqrt{2}}}^{2} x^3 f[x, 2] dx
$$

**eNew**  $[n_1, p_2]$  :=

Integrate  $\left[\texttt{x} \wedge \texttt{n} \texttt{f1}[\texttt{x}, \texttt{p}], \{ \texttt{x}, -\frac{-\texttt{p}^{3/2} + \sqrt{8 + \texttt{p}^3}}{2\sqrt{2}} \right]$  $\frac{1}{2}\sqrt{\frac{1}{p}}$ , 0} + Integrate[x^n f2[x, p], {x, 0, p}];

**eNew**[3, 2]

$$
\frac{5}{2} - \frac{29}{5\sqrt{2}} + \frac{8\sqrt{2}}{5}
$$

 ${8 \times 10^{10}}$  **88 1D**, **eNew**  ${2, 1}$ , **eNew**  ${1, 1}$ , **eNew**  ${0, 1}$ 

$$
\left\{0\;,\;\frac{1}{6}\;,\;0\;,\;1\right\}
$$

 $\mu[p_{-}] :=$  eNew[1, p];  $\sigma[p_{-}] :=$  Sqrt[eNew[2, p] -  $\mu[p] \wedge 2$ ];  $\gamma[p_{-}] := 1 / \sigma[p] \land 3 * (eNew[3, p] - 3 \mu[p] eNew[2, p] + 2 \mu[p] \land 3)$ 

 $\{\mu[1], \sigma[1], \gamma[1]\}$ 

$$
\big\{0\;,\;{1\over\sqrt{6}}\;,\;0\big\}
$$

Plot[ $\gamma$ [p], {p, 0.8, 5}, PlotRange  $\rightarrow$  {-0.3, 0.7}];

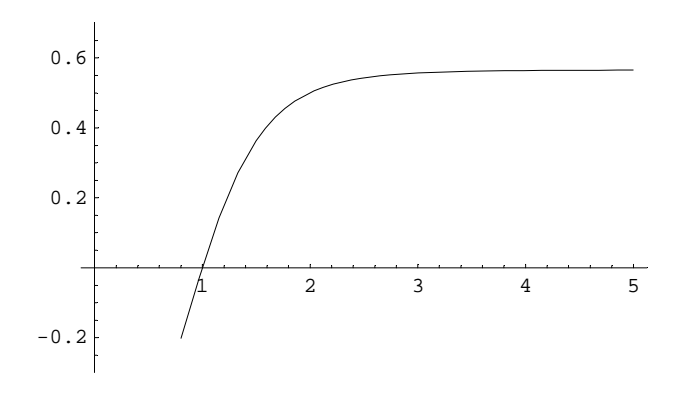

## $2.$

Remove["Global`\*"]

 $n_0 = 25$ 3 neutral 18 A Differenzen grösser  $0 \implies A$  (1. Stichprobe) 4 Differenzen kleiner  $0 \implies B$  (2. Stichprobe)

 $H0 \implies$  beide Verfahren sind gleich  $H1 \implies$  beide Verfahren sind nicht gleich, Verfahren verschieden

Frage: Wahrscheinlichkeit, dass unter Annahme von H0 trotzdem eine Abweichung zwischen A und B auftritt, dass also H0 falsch sein muss?

Sei  $x_i$  der i-te Wert der aus der 1. Stichprobe mit Verfahren A,  $x_i$ ' der i-te Wert der aus der 2. Stichprobe mit Verfahren B.

Sei  $d_i = x_i - x_i$ . Dann ist das Auftreten einer negativen Differenz gleich wahrscheinlich wie das Auftreten einer positiven Differenz.

Wir nehmen an, dass die Verteilungen A und B angesichts der Messwerte  $x_i$  und  $x_i$ ' stetig sind Messungen sind hier (keine Anzahlen). Daher kann man angesichts der daraus resultierenden Wahrscheinlichkeitsdichten  $P(X_i = X_i') = 0$ setzen.

Weiter sind die Zufallsgrössen für  $i=1,2,...,n$  unabhängig.

Damit wird neu n=18+4=22.

So ergibt sich z.B.für A neu eine Binomialverteilung mit  $p=\frac{1}{2}$ ,  $q = 1-\frac{1}{2} = \frac{1}{2}$  und n=22.<br>P(X=18)= $\left(\frac{22}{18}\right)^{12} \left(\frac{1}{2}\right)^{18} \left(\frac{1}{2}\right)^{(22-18)} = \left(\frac{22}{18}\right)^{12} \left(\frac{1}{2}\right)^{22}$ , P(X=k) := f(k)

Um weiter zu kommen betrachten wir die neue Alternativhypothese H1, welche postuliert, dass die x<sub>i</sub>-Werte im Durchschnitt wesentlich grösser sind als die x<sub>i</sub>'-Werte.

H0 wird dann abgelehnt, wenn die Anzahl der positiven Differenzen  $k^+$  einen kritischen Wert  $k_{(1-\alpha)}$  überschreitet oder gleich ist.

Vorderung:  $P(K^+ \n k_{(1-\alpha)})$  $,$  = Irrtumswahrscheinlichkeit. Es gilt:  $P(K^+ \ K_{(1-\alpha)}) = \sum_{i=k}^n (1-\alpha) P(K^+ = i)$  = =>  $k_{(1-\alpha)} = ?$ 

 $f[k_$  := **Binomial** [22, k] (1/2) ^22;  $f[k]$  $\frac{\text{Binomial}[22, k]}{4304304}$ 4194304  $f[18]/N$ 0.00174403  $s[k_$  :=  $Sum[N[f[u]]$ ,  $\{u, k, 22\}]$ ;  $s[k]$  $2.67983 \times 10^{14}$  Hypergeometric2F1[1, -22 + k, 1 + k, -1] Gamma $[23. - 1. k]$  Gamma $[1 + k]$ 

s[k] ist die Wahrscheinlichkeit

 $P[K \t 18 (K \text{ grösser gleich} 18)] = 1-P[K < 18 (K \text{ kleiner} 18)]$  $P[K < 18$  (K kleiner 18)] = 1-P[K 18 (K grösser gleich 18)] = 1-s[k]

```
Prepend[Table<sup>[{k, s[k], 1 - s[k]}, {k, 0, 22}],</sup>
       {\bf P} 8 ("n", "s {\bf R} k {\bf R} = {\bf R} (x) = {\bf R} = {\bf R} = {\bf R} \{ {\bf R} = {\bf R} \{ {\bf R} = {\bf R} \} = {\bf R} \{ {\bf R} \} = {\bf R} \{ {\bf R} \} = {\bf R} \{ {\bf R} \} = {\bf R} \{ {\bf R} \} = {\bf R}
```
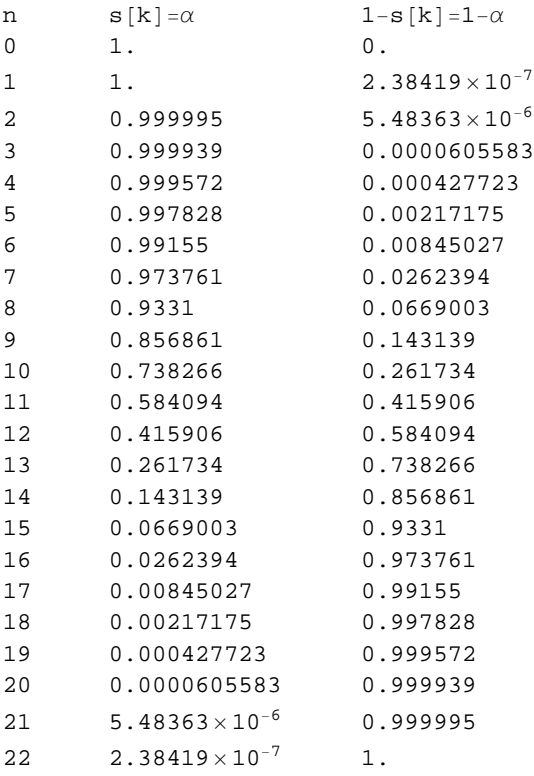

Ein Wert k 18 (k grösser gleich 18) kommt daher mit der Wahrscheinlichkeit 0.00217... kleiner vor, je nach k. Für grössere -Werte (alpha-Werte) müsste man k kleiner haben, damit P[K k, grösser gleich] (kleiner gleich alpha) eintrifft. Für k 18 (k grösser gleich 18) hat daher die Alternative eine sehr kleine Wahrscheinlichkeit. Da die eingetroffene reale Situation, die Alternative also mit  $k = 18$  mit  $p = 0.00217...$  so unwahrscheinlich aber dennoch real ist, müsste man H0 z.B. bei einem Signifikanzniveau von = 0.05 oder bei = 0.01ablehnen, denn es ist 0.00217... < 0.01. Die Abweichung von einem erwarteten Resultat, dass die negativen und die positiven Differenzen etwa gleich oft vorkommen müsten, ist hier zu gross.

### $3.$

#### Remove["Global`\*"]

Gegeben ist von einem Datensatz mit  $n = 4984$  Messungen der gerundete Mittelwert  $\bar{x}$  xn = 652 und die gerundete Standardabweichung StD = 184. Weiter ist bekannt, dass die Messungen in Klassen eingeteilt worden waren. Es handelt sich also hier approximativ um Mittelwert und Standardabweichung von mittleren Klassenwerten. Nun ist bekannt geworden, dass eine Messvorrichtung, mit der  $j = 196$  Werte gemessen worden sind, die Klassenwerte 650 statt richtig 670 geliefert hat. Ebenfalls sind bei dieser Messvorrichtung 212 Werte der Klassengr osse 750 als unsinnig abgetan und unterdr uckt worden. n ist also zu klein eingerechnet. Berechne den korrigierten Mittelwert und die korrigierte Standardabweichung in 2 Stufen.

Bemerkung zur L"osung dieser Aufgabe: Diese soll mit einem Rechner ausgef uhrt werden. Eine Musterl" osung wird bei Gelegenheit unter dem folgenden Link bereitgestellt:

```
<< Statistics`DescriptiveStatistics`;
n0 = 4984;xM0 = 652;StD0 = 184;j0 = 196;m0 = 212;xj0 = 650;xj1 = 670;x \mod 750;QS[xM, n, StD] := (n - 1) StD^2 + n xM^2;
```
#### a Korrigierter Mittelwert und korrigierte Standardabweichung Stufe 1

```
xM1 = (n0 xM0 - j0 xj0 + j0 xj1) / n058098
  89
N[ % ]
652.787
QSO = QS [xM0, n0, StD0]2287422784
StD1[n_, QS_, xM_] := Sqrt[QS / (n - 1) - n / (n - 1) xM ^ 2];
StD1[n0, QS0, xM1]909967622
      443487
```
#### **N@%D**

181.189

In der erster Stufe ist der Mittelwert von 652 auf etwa 652.79 gestiegen und die Standardabweichung von 184 auf etwa 181.19 gesunken.

### **b Korrigierter Mittelwert und korrigierte Standardabweichung Stufe 2**

```
xM2 = (n0 xM1 + m0 xm0) / (n0 + m0)\frac{284374}{433}433
N@%D
656.753
QSI = QS [xM1, n0, StD0]204035841696<br>————————————————————
       89
QS0 - QS1
-
  455213920
       89
N@%D
-5.11476 \times 10^{6}QS2@QS1_, m_, xm_D := QS1 + m xm^2;
QS2@QS1, m0, xm0D
 214649091696<br>مشخص
       89
N@%D
2.41179\times10^{9}\texttt{StD2}[n_-, m_-, QS_-, xM_]: = \texttt{Sqrt}[QS / (n+m-1) - (n+m) / (n+m-1) xM^2];StD2[n0, m0, QS2[QS1, m0, xm0], xM2]8 \sqrt{\frac{20540195905}{40039943}}20548193565
N@%D
```
181.23

In der ersteun und zweiten Stufe ist der Mittelwert von 652 über etwa 652.79 auf etwa 656.8 gestiegen und die Standardabweichung von 184 über etwa 181.19 auf etwa 181.23 gesunken.